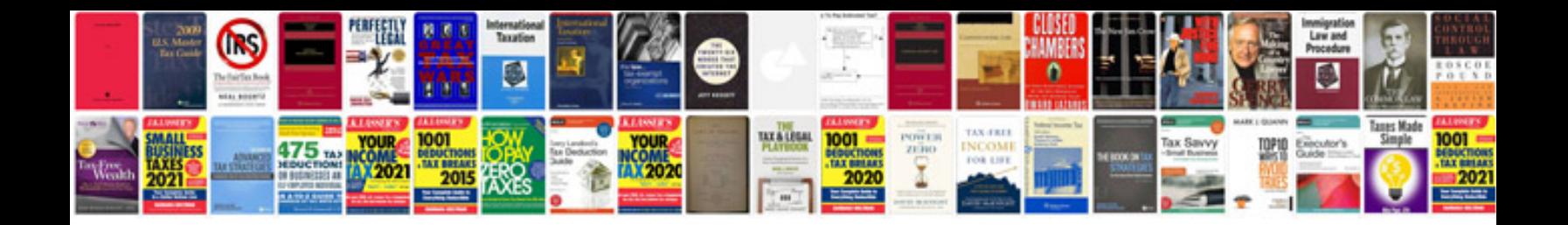

**1997 ford explorer eddie bauer owners manual**

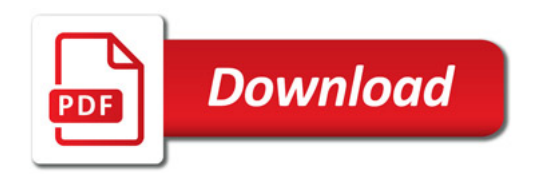

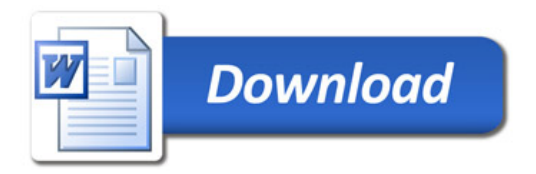